## **AutoCAD Crack Activation Code Download PC/Windows**

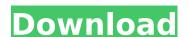

### AutoCAD Crack+ Latest

AutoCAD is the industry standard software application for computer-aided drafting and design (CAD). The software consists of a host application and associated command line software tools. AutoCAD is designed to work with a variety of computer platforms, including personal computers (PCs), Macs, and Unix and Linux workstations. AutoCAD 2019 runs on macOS High Sierra, macOS Sierra and Mojave. This guide is for AutoCAD 2019 and will not work for earlier versions of the software. Getting Started To get started with AutoCAD you should have some basic computer experience. You may also want to read a Getting Started with AutoCAD guide. In the following steps, we assume you have the AutoCAD application installed and that your computer is running macOS High Sierra 10.13 or newer. The steps are listed in order from easiest to most difficult and it would be a good idea to read the steps in order. Before you begin, ensure that your video driver is up-to-date, and if possible, run the latest software version of your graphic card, operating system, and graphics application. Video Driver There are several drivers available to install on your system, and each one has its own advantages and disadvantages. The video driver to install is one that supports the display card that you have, and it is recommended that you use the one that is supplied with the operating system, and click Install to confirm. Graphics Card You should know which video card you have, and you should ensure it is compatible with AutoCAD, you will see a screen asking you to select the chart on the next page, your computer is likely to work with an integrated card which is not compatible with AutoCAD. If you are using macOS Mojave, you will not be able to install the Drivers app. If your card is listed, you can install the "Graphics Drivers" app or use the Restart menu does not work in macOS Mojave).

#### AutoCAD Crack + License Key

In 1998, Autodesk introduced AutoLISP, a proprietary program language that is used in AutoCAD 2022 Crack and related programs. AutoLISP makes it possible for users to create their own add-on programs. This requires users to be proficient in AutoLISP and requires that an application be written in AutoLISP. Since 2005, the Visual LISP is an open source computer programming language used in Microsoft Windows software applications, but not specifically AutoCAD. In the early 2000s, AutoCAD Architecture (formally AutoCAD Architecture Workshop) was a software product for architectural design, based on AutoCAD, that provided web access to AutoCAD architectural design models. In the 1980s, some companies offered CAD and CAD/CAM tools on minicomputers and later on PC architectures. Computers Autodesk products are usually installed on computers running Windows. AutoCAD began running Windows. AutoCAD began running windows XP and later on Windows Server 2003 was released. In 2009, the release of AutoCAD 2010 brought the company to the Windows Vista platform. AutoCAD was also released for OS X (Mac OS X) in 2011. Workbenches AutoCAD usually requires a separate workbench to run, though some older versions did run in a DOS window or on a Windows desktop. AutoCAD 2008 introduced the ability to use the Windows version also includes the ability to run it in a window in a browser. In 2007, AutoCAD 2010 introduced the ability to use the OS X desktop as a workbench, and when using the Windows version also includes the ability to run it in a window in a browser. Editing AutoCAD is used to create and edit two dimensional drawings, and as a three dimensional computer-aided design (CAD) tool. The first version of AutoCAD, AutoCAD, AutoCAD 1.0, used bitmap drawing and two views, similar to the primitive graphics workstations of the 1980s. ca3bfb1094

#### **AutoCAD [2022]**

Then go to Autocad > Options > Data Sources (depending on your version of Autocad, it will be on the file menu), and then on the Data Sources button. A new window will pop up, called Data Source Properties dialog box, choose the Add option to add a new data source. A new Data Source Properties dialog box will pop up, where you should choose whether you want to access the current data source, or an external database. In the Data Source Type dialog box, choose the Access Modules option, and click on the OK button. A new Access Modules dialog box will pop up, where you should choose the name of the Access module (database) that you want to access, and then click on the OK button. A new Access Modules dialog box will pop up again, where you should choose the name of the Access module that you want to use. In the Open button window, choose the Configure button to access the config files. Once there, choose a config file from the list. Choose Edit as needed. Edit the config file to contain all the required information (name, path, etc.) and make sure the extension of the config file is ".cscfg" and not ".acad". Save the file. Choose the OK button to the Access Modules dialog box. Choose the OK button to the Access Modules dialog box a third time. You should now be able to find the new module in the Data Source Properties dialog box a third time. Now, to find the imported file, right-click on it, and choose Load. The new data source will be listed in the Data Source Properties dialog box. In the Data Source Properties dialog box, choose the Add option to add a new data source. A new Data Source Properties dialog box will pop up, where you should choose whether you want to use the external data source or import the data source from the path that you saved to when you were making the config file. In the

# What's New In AutoCAD?

Import from E-mail: More than 1.7 million AutoCAD users received the new AutoCAD Markup Import features in the previous release of AutoCAD 2023, AutoCAD Markup Import allows you to import files or marks from e-mail attachments. You can even import a single mark or drawing from an e-mail attachment. (video: 0:59 min.) New Markup Assist: Freehand sketching on your drawings from 2D surfaces or 3D models. AutoCAD 2023 includes a new tool, Markup Assist, that allows you to sketch freely from any 2D surface or 3D model. After you create your freehand sketch, add further details and annotations in a familiar, built-in drafting tool. (video: 1:26 min.) Revamped XML Import: More than 5 million users have been using the new XML Import feature in AutoCAD 2023. The new XML Import allows you to import from files and e-mails that are in the native XML or DXF format. You can even import a single mark or drawing from an e-mail attachment. (video: 0:59 min.) What's new in AutoCAD 2013 Schematic Trimming Create engineering schematics that feature dimensions in the order they're used. Display and align the drawing with the user interface using the 4D cursor, drag and drop, and scaling and rotation. (video: 1:16 min.) New 3D Drafting Tools Add a surface with a base, a boundary, and a footprint. Freehand sketch on the boundary of the surface. Manage base, boundary, and footprint as a single object. Add edges and define the position of holes. (video: 0:54 min.) Enhanced Media and Drawing Objects Open two media or drawing files side by side. View and edit multiple 3D models or 2D sketch. (video: 0:57 min.) Layer Management Identify layers with a custom tool or in the layer panel. Save, delete, and move layers and objects. Find duplicate layers and objects. Hide layers that you don't need. Assign a layer a name. (video: 0:59 min.) New 3D Layout

## **System Requirements:**

Windows 8, Windows 8.1 or 10 (64-bit editions only) with latest Service Packs, and latest DirectX Update installed. Minimum system requirements of applications, visit the application's official website. Operating system 64-bit Edition of Windows 7 or Windows 8 or Windows 10 Processor (AMD or Intel) Any AMD or Intel Core i3, i5 or i7 processors with Intel's Graphics Media Accelerator (GMA) 950/980 chipset Processor (Intel only)

## Related links:

https://engagementlandschaft.de/wp-content/uploads/2022/07/AutoCAD\_\_Free\_Download.pdf http://www.delphineberry.com/autocad-crack-2022-new/ http://www.alalucarne-rueil.com/?p=21613

https://dd-school.com/wp-content/uploads/2022/07/autocad-41.pdf

http://www.tltleague.com/wp-content/uploads/2022/07/berkprem-1.pdf https://marcsaugames.com/2022/07/24/autocad-serial-number-full-torrent-free-for-windows-2022-latest/

https://www.treenimestat.fi/wp-content/uploads/2022/07/ellzavy.pdf
https://www.onlineusaclassified.com/advert/best-seo-company-in-noida-seo-services-agency-in-noida/
https://kidztopiaplay.com/wp-content/uploads/2022/07/enriwal-1.pdf
https://bskworld.com/wp-content/uploads/2022/07/quymcol.pdf
https://davidocojewelers.com/autocad-crack-download

http://wavecrea.com/?p=17199

https://ssmecanics.com/autocad-2022-24-1-crack-download-for-windows/
https://kedaigifts.com/wp-content/uploads/2022/07/AutoCAD-33.pdf
https://rodriguefouafou.com/wp-content/uploads/2022/07/AutoCAD\_Serial\_Key\_Free\_WinMac.pdf

https://jobpal.app/autocad-activation-free-4/ https://www.hajjproperties.com/advert/autocad-21-0-crack-registration-code-free-download-win-mac-2022-latest/

http://marketsneakers.com/autocad-2023-24-2-crack-free-latest/

https://shevolve.online/wp-content/uploads/2022/07/AutoCAD-1.pdf
https://morefxoptions.com/wp-content/uploads/2022/07/AutoCAD\_Crack\_Free\_Updated.pdf